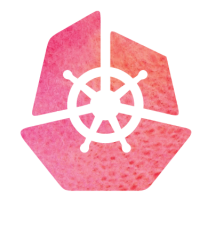

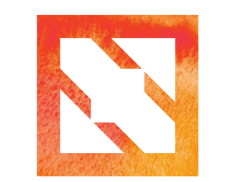

**KubeCon** 

**CloudNativeCon** 

**Europe 2019** 

Build a Kubernetes based cloudnative storage software from scratch

Sheng Yang, Rancher Labs

#### Project Longhorn

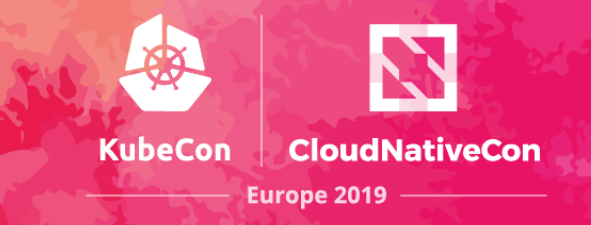

# LONGHTPI

#### Open Source Distributed Block Storage Software For Kubernetes <https://github.com/rancher/longhorn/>

Add persistent storage support to any Kubernetes cluster kubectl apply –f longhorn.yaml

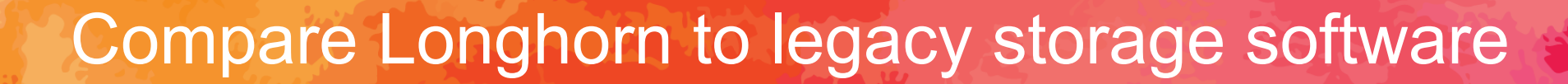

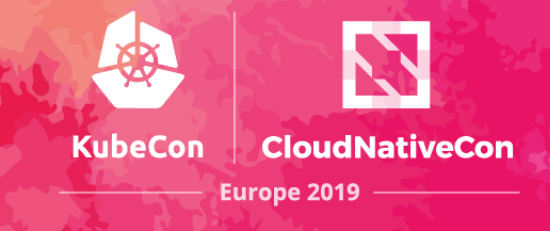

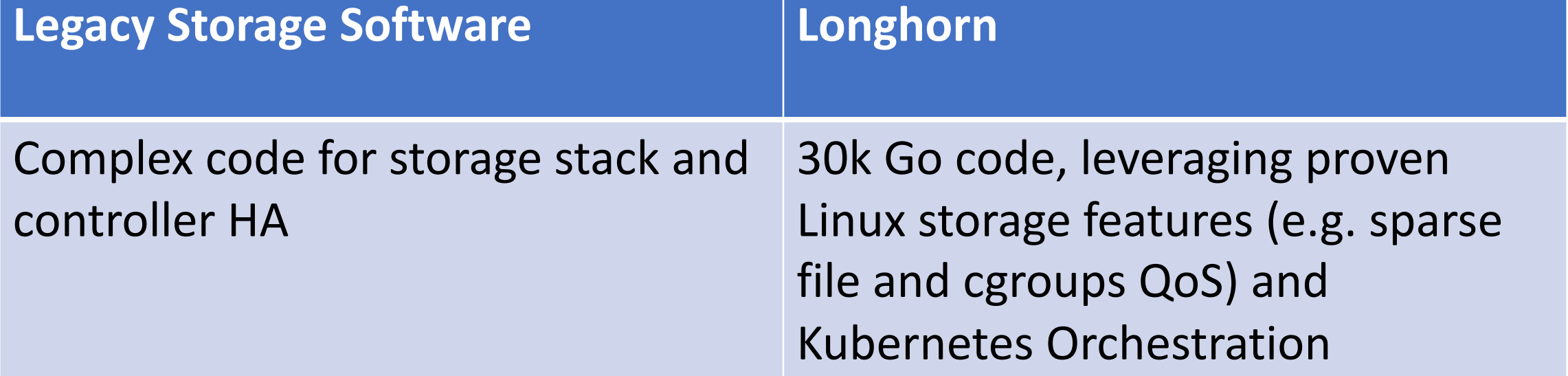

### Latest release: Longhorn v0.5.0

- Enterprise-grade distributed block storage software for Kubernetes
- Volume snapshots
- Volume backup and restore
- Live upgrade of Longhorn software without impacting running volumes
- Cross-cluster disaster recovery volume with defined RTO and RPO
- Intuitive UI
- One click installation
- And more features are coming
	- QoS, volume resizing, real time performance monitoring, etc

#### Longhorn Architecture - Engine

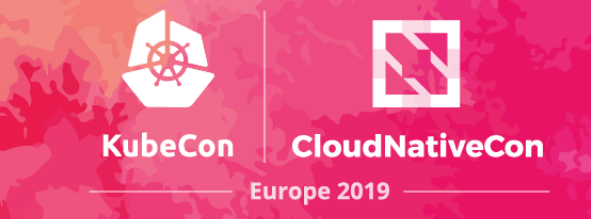

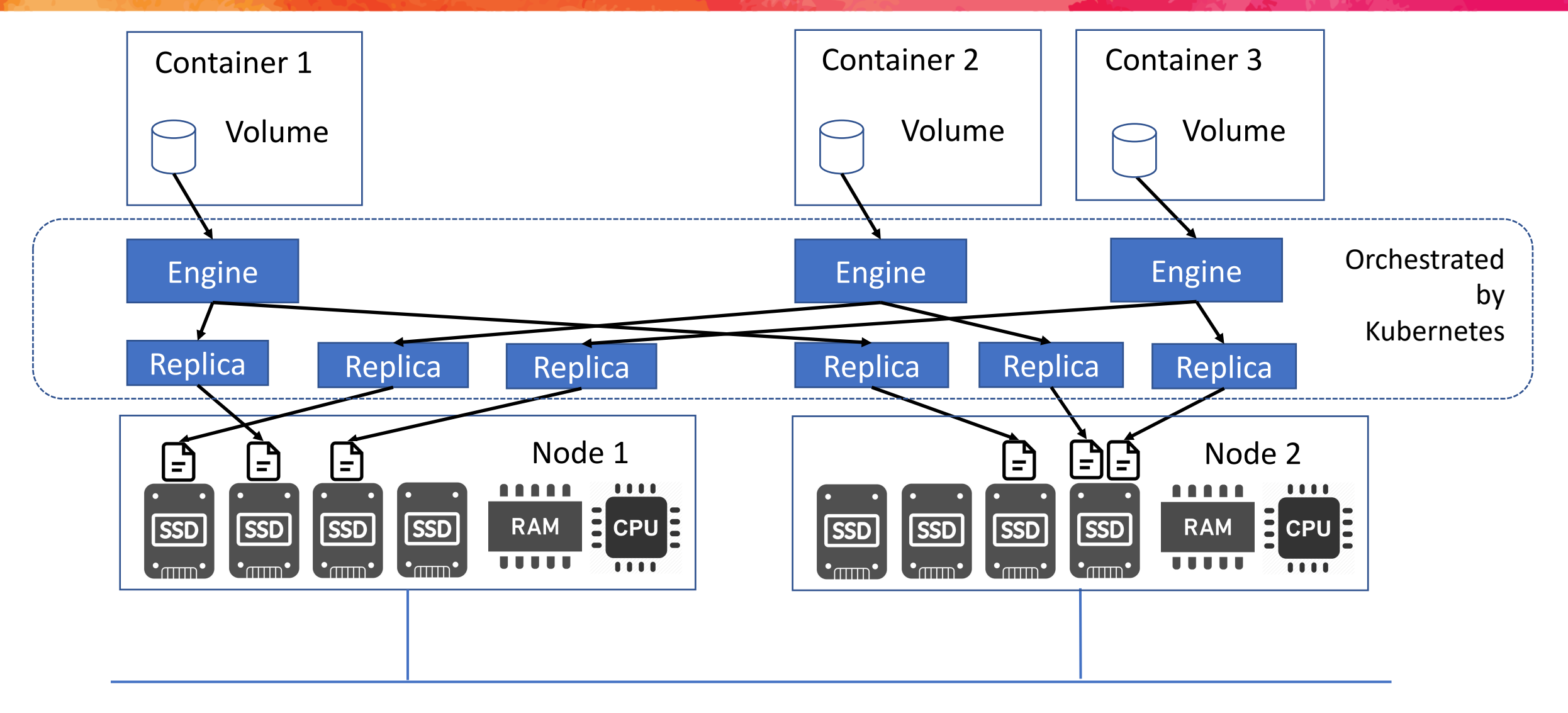

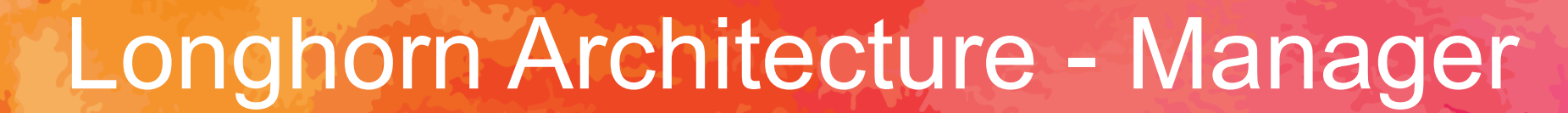

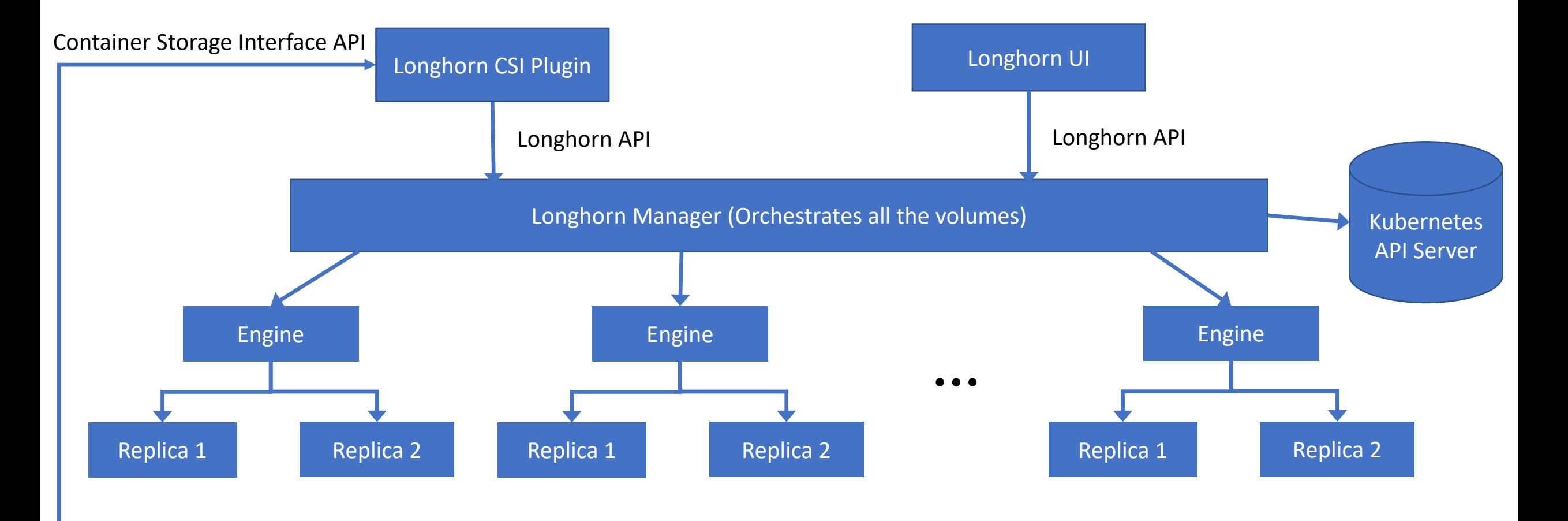

**KubeCon** 

**CloudNativeCon** 

Europe 2019

#### Cornerstone: Controller Pattern

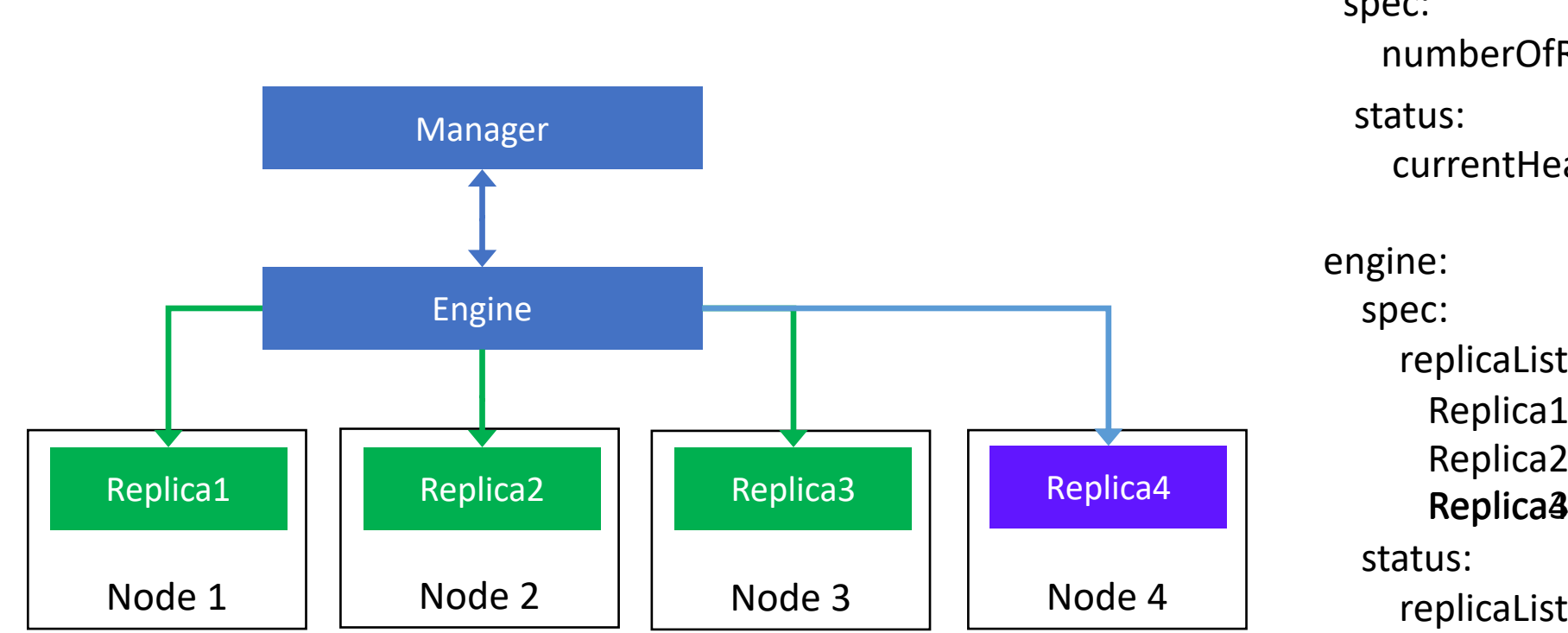

volume: spec: numberOfReplicas: 3 Replica3 replicaList: Replica1 Replica2 replicaList: Replica1 Replica2 currentHealthyReplicas: rrentHealthyReplicas: 3<br>
2:<br>
2:<br>
plicaList:<br>
Replica2<br>
Replica3<br>
us:<br>
plicaList:<br>
Replica1<br>
Replica2<br>
Replica2<br>
Replica2 Replica<sup>3</sup>

**KubeCon** 

**CloudNativeCon** 

Europe 2019

### Demo

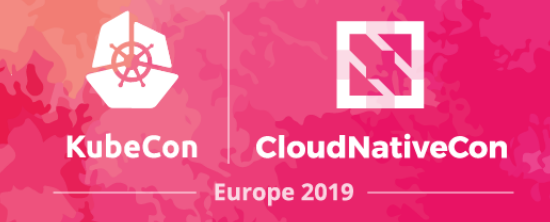

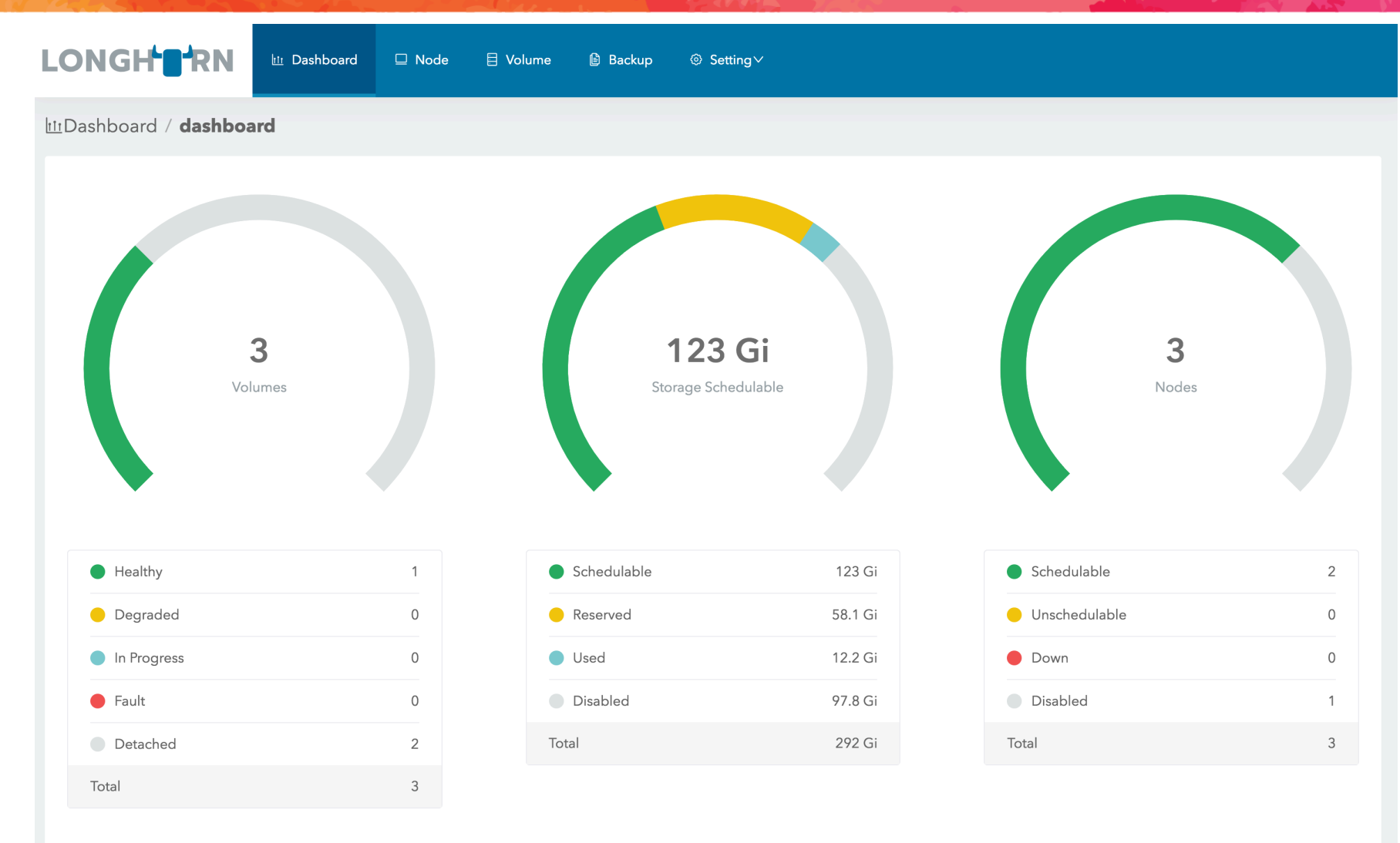

**Event Log** 

- Automatic node status update
	- Make it easier to deal with failed/pressured nodes
- Automatic pod status update
	- Log collection after pod failure
- Automatic reattach volume after node reboot

#### Problems we encountered

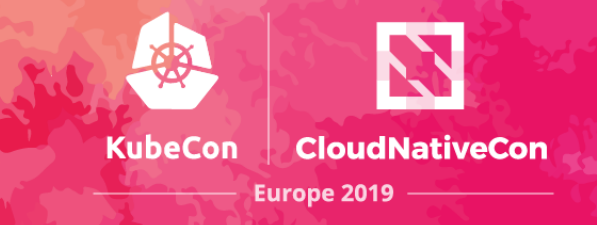

- The driver interface is keep changing
	- Flexvolume, CSI v0.3, CSI v0.4, CSI v1.0
- Finalizers can result in the namespace stuck in `terminating` state
- Informer/Lister cache issue with the Controller Pattern
	- Lister can return stale information even with one node

# Upcoming Longhorn v0.6.0 (Beta)

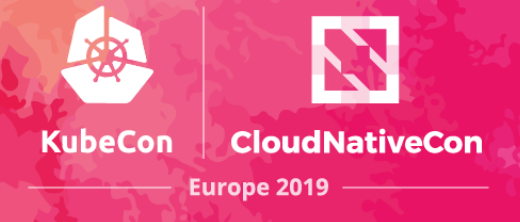

- Re-architecture
	- Engines and replicas would be run as processes inside the DaemonSet Pods
		- Instead of one pod for each engine or replica
- Result
	- Speed up volume attach/detach process
	- No more worry about Pod per node limitation
	- Guaranteed resource for DaemonSet Pods without the risk of scheduling failure

### Project Longhorn

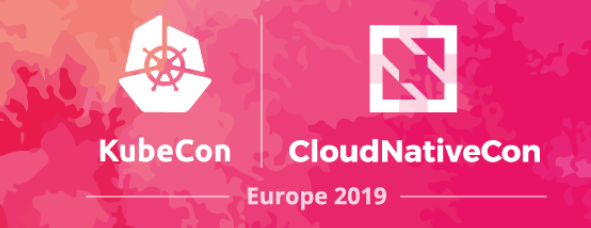

# LONGHTRN

#### Open Source

# Distributed Block Storage Software For Kubernetes

<https://github.com/rancher/longhorn/>

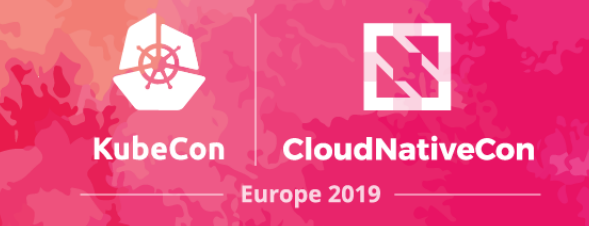

# Thank you!

#### Sheng Yang

Software Architect, Rancher Labs

O/W/M: @yasker

sheng.yang@rancher.com

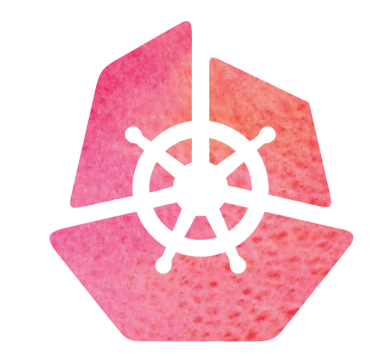

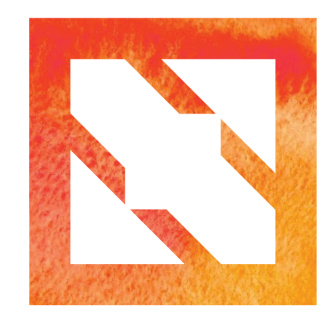

#### KubeCon | CloudNativeCon

**Europe 2019** 

KubeCon

- Currently if you want self-healing with Read-Write-Once volume in Kubernetes, you will have a problem
- Stateful Set uses different volumes for each Pod
- But it will not automatically create a new pod if the node of the old pod is down
- Deployment can automatically starts a new pod on a new node if the old pod's node failed
- but it won't detach the volume from the old node, which will result in error for RWO volume since the volume can only be attached to one node

#### Choice of implementing the block device

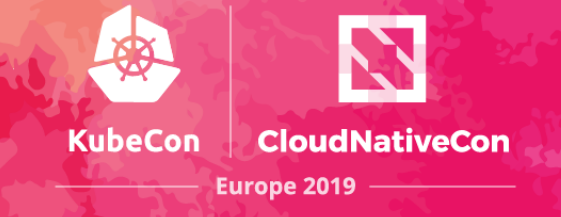

- We've tried different ways to implement the user-facing block device
	- NBD Unreliable, easily cause kernel panic
	- TCMU Kernel patch contributed, require on-going maintaince, not mature enough
	- FUSE Too slow
- In the end, we choose to use tgtd/iscsi to implement the block device

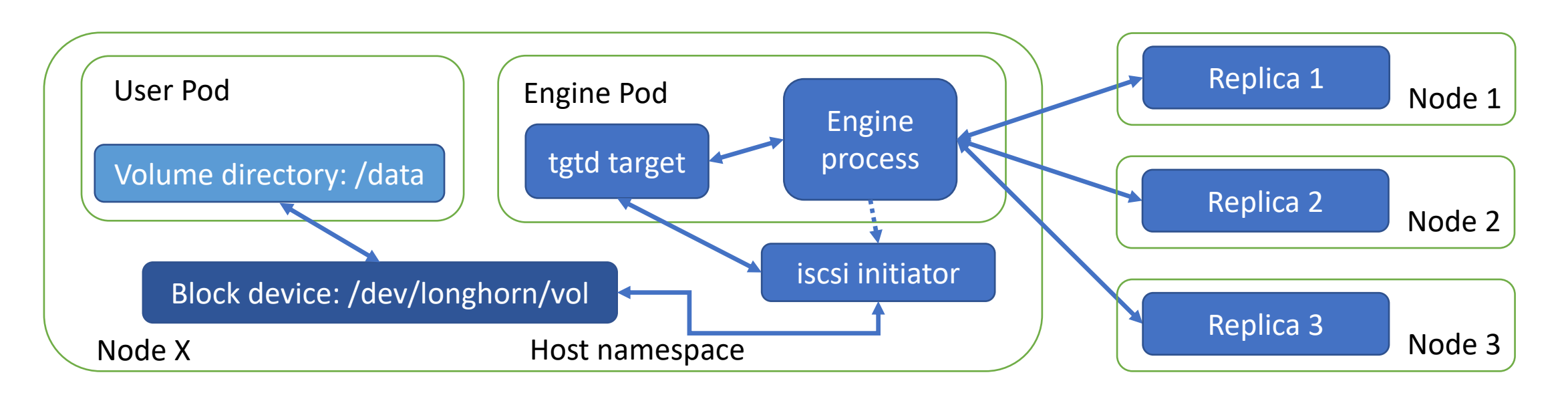